# Model Checking (Part 4)

#### Wolfgang Schreiner Wolfgang.Schreiner@risc.uni-linz.ac.at

#### Research Institute for Symbolic Computation (RISC) Johannes Kepler University, Linz, Austria http://www.risc.uni-linz.ac.at

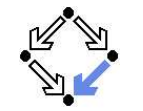

Wolfgang Schreiner **http://www.risc.uni-linz.ac.at** 1/16

# The Model Checker Spin

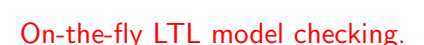

- $\blacksquare$  Explicit state representation
	- Representation of system S by automaton  $S_A$ .
	- There exist various other approaches (discussed later).
- On-the-fly model checking.
	- Reachable states of  $\mathcal{S}_{\mathcal{A}}$  are only expended on demand.
	- Partial order reduction to keep state space manageable.
- LTL model checking.
	- **Property P to be checked described in PLTL.** 
		- **Propositional linear temporal logic.**
	- **Description converted into property automaton**  $P_A$ **.** 
		- Automaton accepts only system runs that do not satisfy the property.

#### Model checking based on automata theory.

## The Model Checker Spin

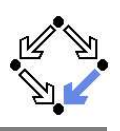

#### Spin system:

- Gerard J. Holzmann et al, Bell Labs, 1980–.
- $\blacksquare$  Freely available since 1991.
- Workshop series since 1995 (12th workshop "Spin 2005").
- ACM System Software Award in 2001.
- Spin resources:
	- Web site: http://spinroot.com.
	- **Survey paper: Holzmann "The Model Checker Spin", 1997.**
	- Book: Holzmann "The Spin Model Checker Primer and Reference Manual", 2004.

Goal: verification of (concurrent/distributed) software models.

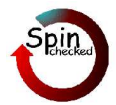

Wolfgang Schreiner http://www.risc.uni-linz.ac.at 2/16

# The Spin System Architecture

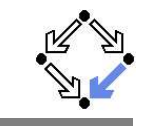

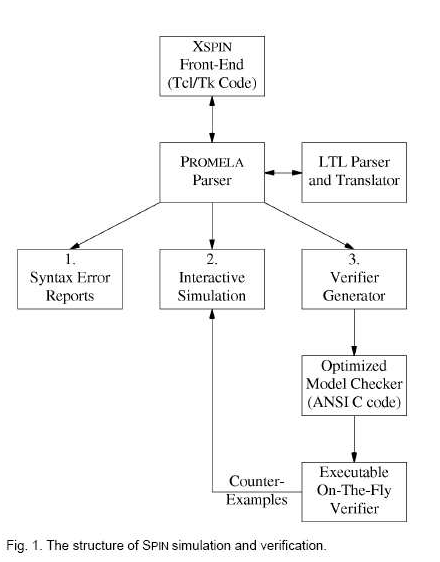

## Features of Spin

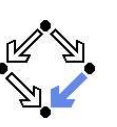

- System description in Promela.
	- Promela <sup>=</sup> Process Meta-Language.
		- $Spin = Simple$  Promela Interpreter.
	- Express coordination and synchronization aspects of a real system.
	- Actual computation can be e.g. handled by embedded C code.
- Simulation mode.
	- **Investigate individual system behaviors.**
	- $\blacksquare$  Inspect system state.
	- Graphical interface XSpin for visualization.
- Verification mode.
	- **E** Verify properties shared by all possible system behaviors.
	- **Properties specified in PLTL and translated to "never claims".** 
		- Promela description of automaton for negation of the property.
	- Generated counter examples may be investigated in simulation mode.

#### Verification and simulation are tightly integrated in Spin.

Wolfgang Schreiner **http://www.risc.uni-linz.ac.at** 5/16

# Some New Promela Features

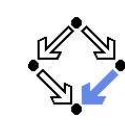

Embedded C code.

```
/* declaration is added locally to proctype main */
c_state "float f" "Local main"
active proctype main()
{
 c\_{code} { Pmain->f = 0; }
 do:: c_expr { Pmain->f <= 300 };
       c_code { Pmain->f = 1.5 * Pmain->f ; };
       c_code { print("%4.0f\n",  Pmain->f); };
 od;
}
```
Can embed computational aspects into <sup>a</sup> Promela model (only works in verification mode where <sup>a</sup> C program is generated from the model).

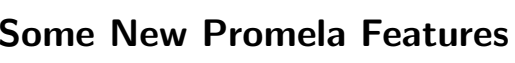

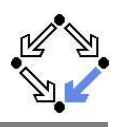

Active processes, inline definitions, atomic statements, output.

```
mtype = \{ P, C, N \}mtype turn = P;
       inline request(x, y) { atomic { x == y -> x = N } }
       inline release(x, y) { atomic { x = y } }
       #define FORMAT "Output: %s\n"
       active proctype producer()
      {
        do:: request(turn, P) -> printf(FORMAT, "P"); release(turn, C);
        od}
       active proctype producer()
      {
        do:: request(turn, C) -> printf(FORMAT, "C"); release(turn, P);
        odع<br>Wolfgang Schreiner
                                http://www.risc.uni-linz.ac.at 6/16
```
# Spin Usage for Simulation

Command-line usage of spin: spin --.

Perform syntax check.

spin -a file

Run simulation.

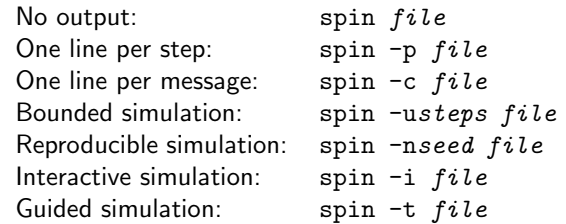

## Spin Usage for Verification

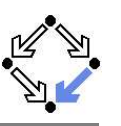

```
Generate never claimspin -f "nformula" >neverfile
      Generate verifier.
          spin -N neverfile -a file
           ls -la pan.*
           -rw-r--r-- 1 schreine schreine 3073 2005-05-10 16:36 pan.b
           -rw-r--r-- 1 schreine schreine 150665 2005-05-10 16:36 pan.c
           -rw-r--r-- 1 schreine schreine 8735 2005-05-10 16:36 pan.h
           -rw-r--r-- 1 schreine schreine 14163 2005-05-10 16:36 pan.m
           -rw-r--r-- 1 schreine schreine 19376 2005-05-10 16:36 pan.t
   Compile verifier.
           cc -O3 -DNP -DMEMLIM=128 -o pan pan.c
      Execute verifier.
           Options: ./pan --
            Find non-progress cycle: ./pan -l
            Weak scheduling fairness: ./pan -l -f
           Maximum search depth:
                                    s/pan -l -f -mdepth
Wolfgang Schreiner http://www.risc.uni-linz.ac.at 9/16
```
## Spin Verifier Output

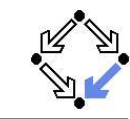

warning: for p.o. reduction to be valid the never claim must be stutter-invariant (never claims generated from LTL formulae are stutter-invariant) (Spin Version 4.2.2 -- <sup>12</sup> December 2004) + Partial Order Reduction Full statespace search for: never claim <sup>+</sup> assertion violations + (if within scope of claim) acceptance cycles <sup>+</sup> (fairness disabled) invalid end states - (disabled by never claim) State-vector 52 byte, depth reached 587, errors: 0 861 states, stored 856 states, matched 1717 transitions (= stored+matched) 0 atomic steps hash conflicts: 1 (resolved) Stats on memory usage (in Megabytes): ...2.622 total actual memory usage ...

# Spin Verifier Generation Options

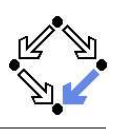

cc -O3 options -o pan pan.c

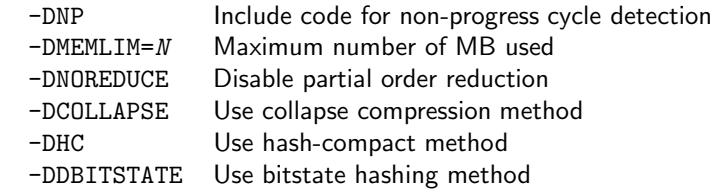

For detailed information, look up the manual.

Wolfgang Schreiner **http://www.risc.uni-linz.ac.at** 10/16

## XSpin Simulation Options

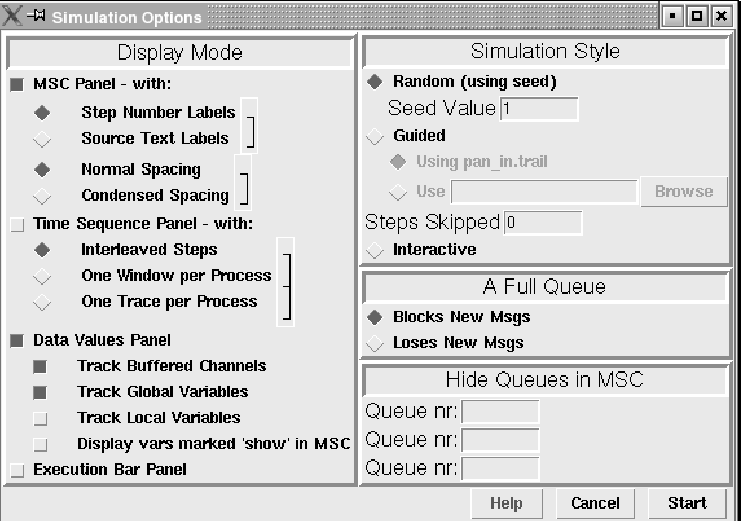

## XSpin Basic Verification Options

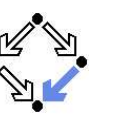

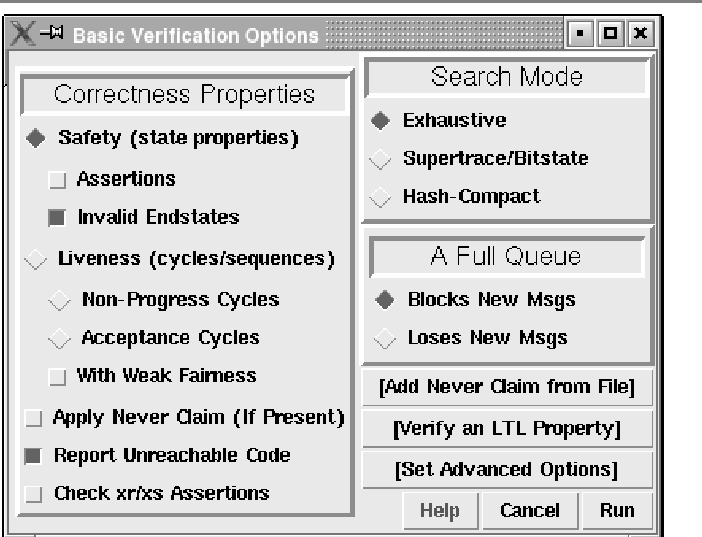

Wolfgang Schreiner **http://www.risc.uni-linz.ac.at** 13/16

# Other Approaches to Model Checking

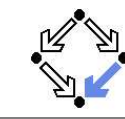

There are fundamentally different approaches to model checking than the automata-based one implemented in Spin.

#### Symbolic Model Checking (e.g. SMV, NuSMV).

- Core: binary decision diagrams (BDDs).
	- Data structures to represent boolean functions.
	- Can be used to describe state sets and transition relations.
- The set of states satisfying a CTL formula  $P$  is computed as the BDD representation of a fixpoint of a function (predicate transformer)  $F_P$ .
- If all initial system states are in this set,  $P$  is a system property.
- BDD packages for efficiently performing the required operations.
- Bounded Model Checking (e.g. NuSMV2).
	- Core: propositional satisfiability.
		- Is there a truth assignment that makes propositional formula true?
	- There is a counterexample of length at most  $k$  to a LTL formula  $P$ , if and only if a particular propositional formula  $F_{k,P}$  is satisfiable.
		- Problem: find suitable bound  $\it k$  that makes method complete.
	- SAT solvers for efficiently deciding propositional satisfiability.

#### XSpin Advanced Verification Options

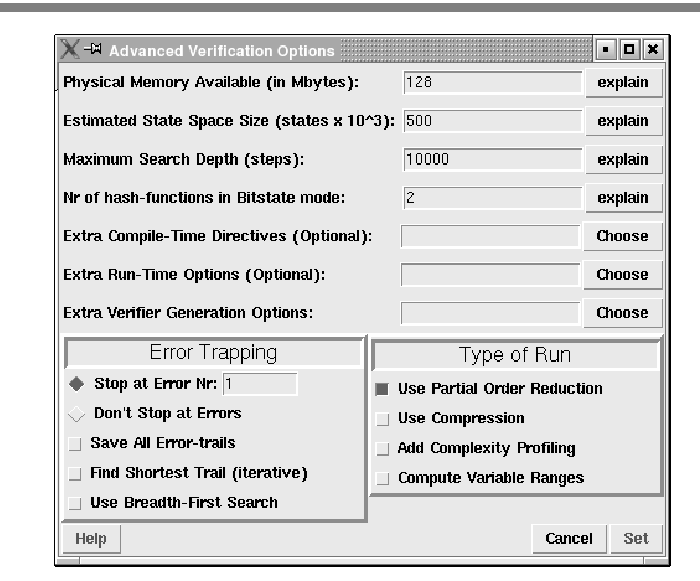

Wolfgang Schreiner **http://www.risc.uni-linz.ac.at** 14/16

# Other Approaches to Model Checking

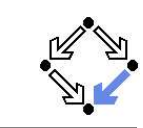

- Counter-Example Guided Abstraction Refinement (e.g. BLAST).
	- Core: model abstraction.
		- A finite set of predicates is chosen and an abstract model of the system is constructed as <sup>a</sup> finite automaton whose states represent truth assignments of the chosen predicates.
	- The abstract model is checked for the desired property.
		- If the abstract model is error-free, the system is correct; otherwise an abstract counterexample is produced.
		- It is checked whether the abstract counterexample corresponds to <sup>a</sup> real counterexample; if yes, the system is not correct.
		- If not, the chosen set of predicates contains too little information to verify or falsify the program; new predicates are added to the set. Then the process is repeated.
	- Core problem: how to refine the abstraction.
		- Automated theorem provers are applied here.

#### Many model checkers for software verification use this approach.